# Logiweb sequent calculus, Chores

### Klaus Grue

### GRD-2006-06-21.UTC:07:46:29.118507

# **Contents**

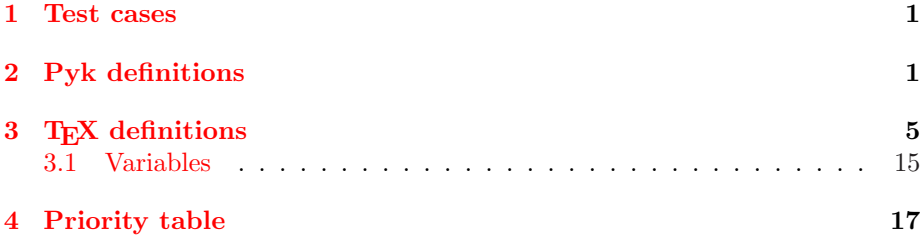

## 1 Test cases

# 2 Pyk definitions

 $([[*\overset{\circ}{=}*\overset{pyk}{\rightarrow} "general macro define " as " end define"]$  $[\text{RootVisible}(*)] \overset{\text{pyk}}{\rightarrow}$  "make root visible " end visible"  $[A \overset{pyk}{\rightarrow}$  "sequent example axiom"]  $[R \overset{pyk}{\rightarrow}$  "sequent example rule"]  $[C \stackrel{\text{pyk}}{\rightarrow}$  "sequent example contradiction"]  $[T \stackrel{\text{pyk}}{\rightarrow}$  "sequent example theory"]  $[L \overset{pyk}{\rightarrow}$  "sequent example lemma"]  $\left[\{\ast\} \stackrel{\text{pyk}}{\rightarrow} \text{``set " end set"}\right]$ [∗ pyk → "object var " end var"]  $[a \overset{pyk}{\rightarrow} "object a"]$  $[b \stackrel{\text{pyk}}{\rightarrow} "object b"]$  $[c \overset{\text{pyk}}{\rightarrow} "object c"]$  $[d \overset{pyk}{\rightarrow} "object d"]$  $[e \overset{\text{pyk}}{\rightarrow} "object e"]$  $[f \overset{\text{pyk}}{\rightarrow} "object f"]$ 

 $[g \overset{\text{pyk}}{\rightarrow} \text{``object g''}]$  $[h \overset{pyk}{\rightarrow} "object h"]$  $[i \stackrel{\text{pyk}}{\rightarrow} "object i"]$  $[j \overset{\text{pyk}}{\rightarrow} "object j"]$  $[k \overset{\text{pyk}}{\rightarrow} "object k"]$  $[l \stackrel{\text{pyk}}{\rightarrow}$  "object l"]  $[m \stackrel{\text{pyk}}{\rightarrow} "object m"]$  $[n \overset{\text{pyk}}{\rightarrow} \text{``object } n"]$  $\lceil o \stackrel{\text{pyk}}{\rightarrow}$  "object o"]  $[p \overset{\text{pyk}}{\rightarrow} \text{``object } p"$  $[q \stackrel{\text{pyk}}{\rightarrow} "object q"]$  $[r \overset{\text{pyk}}{\rightarrow} "object r"]$  $[s \overset{\text{pyk}}{\rightarrow} "object s"]$  $[t \stackrel{\text{pyk}}{\rightarrow} \text{``object t''}]$  $[u \overset{\text{pyk}}{\rightarrow} "object u"]$  $[v \overset{\text{pyk}}{\rightarrow} "object v"]$  $[w \overset{\text{pyk}}{\rightarrow} "object w"]$  $[x \overset{\text{pyk}}{\rightarrow} \text{``object x''}]$  $[y \overset{\text{pyk}}{\rightarrow} \text{``object y''}]$  $[z \stackrel{\text{pyk}}{\rightarrow} "object z"]$  $\left[\langle \ast \equiv \ast \mid \ast := \ast \rangle \stackrel{\text{byk}}{\rightarrow} \text{``sub " is " where " is " end sub" } \right]$  $\left[\langle * \equiv 0 * | * :=*\rangle \stackrel{\text{byk}}{\rightarrow} "sub zero " is " where " is " end sub" \right]$  $\left[\langle * \equiv 1 * | * := * \rangle \stackrel{\text{byk}}{\rightarrow} "sub one" \text{ is " where " is " end sub" } \right]$  $\left[\langle * \equiv^* * | * :=* \rangle \stackrel{\text{byk}}{\rightarrow} "sub star" \text{ is " where " is " end sub"} \right]$  $[\text{Ded}(*,*) \overset{\text{pyk}}{\rightarrow} "deduction"$  conclude " end deduction"]  $[\text{Ded}_0(*,*) \stackrel{\text{pyk}}{\rightarrow} "deduction zero"$  conclude " end deduction"]  $[\text{Ded}_1(*,*,*) \stackrel{\text{pyk}}{\rightarrow} "deduction one" conclude" condition "end deduction" ]$  $[\text{Ded}_2(*,*,*) \stackrel{\text{pyk}}{\rightarrow} "deduction two " conclude " condition " end deduction"]$  $[\text{Ded}_3(*,*,*,*) \stackrel{\text{pyk}}{\rightarrow} "deduction three "conclude " condition " bound " end"$ deduction"]  $[\text{Ded}_4(*,*,*,*) \stackrel{\text{pyk}}{\rightarrow} "deduction four" conclude" condition" bound" end$ deduction"]  $[\text{Ded}_4^*(*,*,*,*) \stackrel{\text{pyk}}{\rightarrow} "deduction four star " conclude " condition " bound " end"$ deduction"]  $[\text{Ded}_5(*,*,*) \stackrel{\text{pyk}}{\rightarrow} "deduction five" condition " bound " end deduction"]$  $[\text{Ded}_6(*,*,*,*) \stackrel{\text{pyk}}{\rightarrow} "deduction six "conclude " exception " bound " end"$ 

deduction"]  $[\text{Ded}_{6}^{*}(*,*,*,*) \stackrel{\text{pyk}}{\rightarrow} "deduction six star" conclude " exception" bound "end$ deduction"]  $[\text{Ded}_{7}(*) \stackrel{\text{pyk}}{\rightarrow} "deduction seven"$  end deduction"]  $[\text{Ded}_8(*,*) \stackrel{\text{pyk}}{\rightarrow} "deduction eight" bound"$  end deduction"]  $[\mathrm{Ded}_8^*(*,*) \stackrel{\text{pyk}}{\rightarrow} "deduction eight star " bound " end deduction"]$  $[S \overset{pyk}{\rightarrow} "system s"]$  $[Neg \overset{pyk}{\rightarrow} "double negation"]$  $[MP \overset{pyk}{\rightarrow} "rule mp"]$  $[Gen \overset{pyk}{\rightarrow} "rule gen"]$ [rule div<sup>"]</sup>  $\ddot{\rightarrow}$  "rule div"] [Ded  $\overset{\text{pyk}}{\rightarrow}$  "deduction"]  $[{\rm S1} \stackrel{\rm pyk}{\rightarrow}$  "axiom s one"]  $[{\rm S2} \stackrel{\rm pyk}{\rightarrow}$  "axiom s two"]  $[SS \stackrel{\text{pyk}}{\rightarrow} "axiom s three"]$  $[S4 \overset{pyk}{\rightarrow} "axiom s four"]$  $[SS \stackrel{\text{pyk}}{\rightarrow} "axiom s five"]$  $[{\rm S6}\stackrel{\rm pyk}{\rightarrow}$  "axiom s six"]  $[$ S7  $\overset{\text{pyk}}{\rightarrow}$  "axiom s seven"]  $[SS \overset{pyk}{\rightarrow} "axiom s eight"]$  $[S9 \stackrel{\text{pyk}}{\rightarrow} "axiom s nine"]$  $[{\rm S10} \stackrel{\rm pyk}{\rightarrow}$  "axiom s ten"]  $[Repetition \overset{pyk}{\rightarrow} "repetition"]$  $[A1' \overset{pyk}{\rightarrow} "lemma a one"]$  $[A2' \overset{pyk}{\rightarrow} "lemma a two"]$  $[A4' \overset{pyk}{\rightarrow}$  "lemma a four"]  $[A5' \overset{pyk}{\rightarrow} "lemma a five"]$ [Prop 3.2a  $\frac{pyk}{p}$  "prop three two a"] [Prop 3.2b  $\stackrel{\text{pyk}}{\rightarrow}$  "prop three two b"] [Prop 3.2c  $\stackrel{\text{pyk}}{\rightarrow}$  "prop three two c"] [Prop 3.2d  $\frac{pyk}{2}$  "prop three two d"] [Prop  $3.2e_1 \stackrel{pyk}{\rightarrow}$  "prop three two e one"] [Prop  $3.2e_2 \stackrel{pyk}{\rightarrow}$  "prop three two e two"] [Prop 3.2e  $\frac{pyk}{p}$  "prop three two e"] [Prop 3.2 $f_1 \stackrel{pyk}{\rightarrow}$  "prop three two f one"] [Prop  $3.2f_2 \stackrel{\text{pyk}}{\rightarrow}$  "prop three two f two"]

[Prop 3.2f  $\frac{pyk}{p}$  "prop three two f"] [Prop  $3.2g_1 \stackrel{\text{pyk}}{\rightarrow}$  "prop three two g one"] [Prop  $3.2g_2 \stackrel{\text{pyk}}{\rightarrow}$  "prop three two g two"] [Prop  $3.2g \overset{pyk}{\rightarrow}$  "prop three two g"] [Prop  $3.2h_1 \stackrel{pyk}{\rightarrow}$  "prop three two h one"] [Prop  $3.2h_2 \stackrel{pyk}{\rightarrow}$  "prop three two h two"] [Prop 3.2h  $\stackrel{\text{pyk}}{\rightarrow}$  "prop three two h"] [Prop 3.2i  $\stackrel{\text{pyk}}{\rightarrow}$  "prop three two i"] [Prop  $3.2j_1 \stackrel{\text{pyk}}{\rightarrow}$  "prop three two j one"] [Prop  $3.2j_2 \stackrel{\text{pyk}}{\rightarrow}$  "prop three two j two"] [Prop 3.2j  $\stackrel{\text{pyk}}{\rightarrow}$  "prop three two j"] [Prop  $3.2k_1 \stackrel{pyk}{\rightarrow}$  "prop three two k one"] [Prop  $3.2k_2 \stackrel{pyk}{\rightarrow}$  "prop three two k two"] [Prop 3.2k  $\stackrel{\text{pyk}}{\rightarrow}$  "prop three two k"] [Prop  $3.2l_1 \stackrel{\text{pyk}}{\rightarrow}$  "prop three two l one"] [Prop  $3.2l_2 \stackrel{\text{pyk}}{\rightarrow}$  "prop three two l two"] [Prop 3.2]  $\stackrel{\text{pyk}}{\rightarrow}$  "prop three two l"] [Prop  $3.2m_1 \stackrel{pyk}{\rightarrow}$  "prop three two m one"] [Prop  $3.2m_2 \stackrel{pyk}{\rightarrow}$  "prop three two m two"] [Prop 3.2m  $\stackrel{\text{pyk}}{\rightarrow}$  "prop three two m"] [Prop  $3.2n_1 \stackrel{pyk}{\rightarrow}$  "prop three two n one"] [Prop  $3.2n_2 \stackrel{pyk}{\rightarrow}$  "prop three two n two"] [Prop 3.2n  $\frac{pyk}{p}$  "prop three two n"] [Prop 3.2o  $\stackrel{\text{pyk}}{\rightarrow}$  "prop three two o"] [Prop 3.4a<sub>1</sub>  $\xrightarrow{\text{pyk}}$  "prop three four a one"] [Prop  $3.4a_2 \stackrel{pyk}{\rightarrow}$  "prop three four a two"] [Prop 3.4a  $\stackrel{\text{pyk}}{\rightarrow}$  "prop three four a"] [Prop 3.4b  $\stackrel{\text{byk}}{\rightarrow}$  "prop three four b"] [Prop 3.4c<sub>1</sub>  $\xrightarrow{\text{pyk}}$  "prop three four c one"] [Prop  $3.4c_2 \stackrel{pyk}{\rightarrow}$  "prop three four c two"] [Prop 3.4c  $\frac{pyk}{p}$  "prop three four c"] [Prop 3.4d<sub>1</sub>  $\xrightarrow{\text{pyk}}$  "prop three four d one"] [Prop 3.4d<sub>2</sub>  $\stackrel{\text{pyk}}{\rightarrow}$  "prop three four d two"] [Prop 3.4d  $\frac{pyk}{2}$  "prop three four d"]  $[\text{Block}_1(*,*,*) \stackrel{\text{pyk}}{\rightarrow} "block$  one " state " cache " end block"]

 $[\text{Block}_2(*) \overset{\text{pyk}}{\rightarrow}$  "block two " end block"]  $\left[\ast^{\text{hide}} \stackrel{\text{pyk}}{\rightarrow}$  "" hide"] [MacroIndent(\*)<sup> pyk</sup> "macro indent ""]  $[*' \stackrel{pyk}{\rightarrow} " " use"]$  $[* = * \stackrel{\text{pyk}}{\rightarrow} " " equal ""]$  $[* \neq * \stackrel{\text{pyk}}{\rightarrow} " " unequal ""]$  $\left[\ast^{\text{var}} \stackrel{\text{pyk}}{\rightarrow}$  "" is object var"]  $[*\#^0* \stackrel{\text{pyk}}{\rightarrow} "\text{avoid zero} "\]$  $[*\#^{1} * \stackrel{\text{pyk}}{\rightarrow} "\text{n}$  avoid one ""]  $[*\#^** \stackrel{\text{pyk}}{\rightarrow} "\text{avoid star} "\]$  $[\exists * : * \stackrel{\text{pyk}}{\rightarrow} "exist " indeed ""]$  $\left[\forall\ast\colon\ast\stackrel{\mathrm{pyk}}{\to}$  "for all " indeed ""]  $[\forall_{\text{obj}} \times : \ast \overset{\text{pyk}}{\rightarrow}$  "for all objects " indeed ""]  $[* \Rightarrow * \stackrel{\text{pyk}}{\rightarrow} "\text{imply} "\]$  $[* \Leftrightarrow * \stackrel{\text{pyk}}{\rightarrow} ""$  if and only if ""]  $[*\#^* \stackrel{\text{pyk}}{\rightarrow} " " words"$  avoid ""]  $[*\trianglerighteq *\stackrel{\text{pyk}}{\rightarrow} " "$  object modus ponens ""]  $[\Pi*: \times \stackrel{\text{byk}}{\rightarrow}$  "for all terms " indeed ""]  $\left[\text{Begin}$  \*; \* : End; \*  $\stackrel{\text{byk}}{\rightarrow}$  "block " line " end block ""] [Last block line \*  $\gg$  \*;  $\frac{pyk}{\rightarrow}$  "because " indeed " end line"]  $[\text{Arbitrary} \gg *, * \stackrel{\text{pyk}}{\rightarrow} "any \text{ term " end line ""}]$  $[* \xrightarrow{pyk} "$  alternative ""  $\left[\rightarrow \stackrel{\text{pyk}}{\rightarrow}$  "evaluates to"  $[*\backslash\backslash* \stackrel{\text{pyk}}{\rightarrow} "\text{safe row} "\$  $[*\,]\ast \stackrel{\text{pyk}}{\rightarrow}$  "" divides ""]  $[opgave \overset{pyk}{\rightarrow} "opgave"]$ ) p

# 3 TEX definitions

$$
\begin{array}{ll}\n[[x \stackrel{\circ}{=} y] \stackrel{\text{text}}{=} \\
 & [ \# 1/\text{text name}/\text{text}.\n \end{array}\n \setminus \text{stackrel} {\circ} {\{=\}}\#2.\n \end{array}
$$

 $[RootVisible(x) \stackrel{text}{=} "#1/tex name/tex."]$ 

 $[RootV isible(x)]^{name}$ 

 $RootVisible(\#1.$ )"]  $[x^{\text{hide}} \stackrel{\text{tex}}{=} "#1."$  $\{\}^{\hat{ }}$ {hide}"]  $[x' \stackrel{\text{tex}}{=} "#1."$ {}'"]  $[x = y \stackrel{\text{tex}}{=} "#1.$  $= 42."$ ]  $[x \neq y \stackrel{\text{tex}}{=} "#1.$  $\neq$  #2."]  $[x \Rightarrow y \stackrel{\text{tex}}{=} "#1].$ \Rightarrow #2."]  $[x \Leftrightarrow y \stackrel{\text{tex}}{=} "#1].$ \Leftrightarrow #2."]  $[x | y \stackrel{\text{tex}}{=} "#1].$  $\mathcal{|} \#2."$  $\exists x: y \stackrel{\text{tex}}{=} "$  $\exists$  /exists  $#1$ .  $\cosh \#2."$  $[\forall x: y \stackrel{\text{tex}}{=} "$ \forall  $#1$ .  $\cosh \#2."$  $[\forall_{\text{obj}} x; y \stackrel{\text{tex}}{=} "$  $\forall$  for all  ${\odot}$   $\#1$ .  $\cosh \#2."$  $[\Pi x: y \stackrel{\text{tex}}{=} "$  $\P$ <sup>i</sup> #1.  $\text{color } #2."$ ] [Arbitrary  $\gg$  i;  $p \stackrel{\text{tex}}{=}$  " \newline \makebox [0.1\textwidth ][l]{\$ \if \relax \csname lgwprooflinep\endcsname L\_? \else \global \advance \lgwproofline by 1 L\ifnum \lgwproofline  $\langle 10 \ 0 \rangle$  \number \lgwproofline  $\sqrt{f}$  $\{\}\mathbf{0.4}\text{ with }||1|\{\$Arbitrary\}\q\$\}\quad$ \parbox  $[t]$ {0.4\textwidth }{\$#1.  $\infty$  [0mm][l]{\quad ; }}#2."]

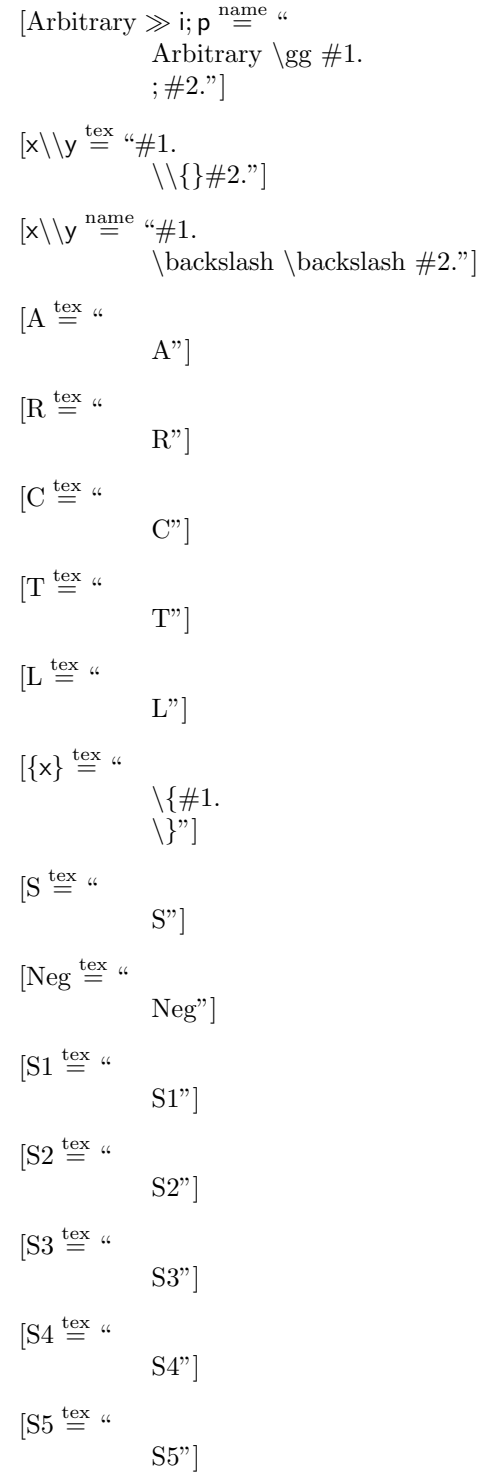

 $[{\rm S6}\stackrel{\rm text}{=}\,``$ S6"]  $[$ S7 $\stackrel{\text{tex}}{=}$  " S7"]  $[SS \stackrel{\text{tex}}{=} "$ S8"]  $[SS \stackrel{\text{tex}}{=} "$ S9"]  $[$10 \stackrel{\text{tex}}{=} "$ S10"] [MP  $\stackrel{\text{tex}}{=}$  " MP"] [Gen  $\stackrel{\text{tex}}{=}$  " Gen"] [Ded  $\stackrel{\text{tex}}{=}$  " Ded"] [Repetition  $\stackrel{\text{tex}}{=}$  " Repetition"]  $[A1' \stackrel{\text{tex}}{=} "$ A1'"]  $[A2' \stackrel{\text{tex}}{=} "$ A2'"]  $[A4' \stackrel{\text{tex}}{=} "$ A4'"]  $[A5' \stackrel{\text{tex}}{=} "$ A5"<sup>"</sup>]  $\mathsf{[x}^{\text{var}} \stackrel{\text{tex}}{=} "#1."$  $\{\} \hat{v}$  {var}"]  $[x \# y \stackrel{\text{tex}}{=} " \# 1.$  $\setminus \# . \# 2.$ "]  $[x\#^0 y \stackrel{\text{tex}}{=} "41].$  $\setminus \# \cdot 0 \# 2$ ."

$$
[x\#^1 y \stackrel{text}{=} * \#1. \n\#.^1\#2."]
$$
\n
$$
[x\#^* y \stackrel{text}{=} * \#1. \n\{x \equiv y | z := u\} \stackrel{text}{=} * u
$$
\n
$$
[x = y | z := u\}
$$
\n
$$
[x = 3 \#4. \n\{x = 0 | z := u\} \stackrel{text}{=} * u
$$
\n
$$
[x = 0 | z := u\}
$$
\n
$$
[x = 1 | z = u\}
$$
\n
$$
[x = 1 | z = u\}
$$
\n
$$
[x = 1 | z := u\
$$
\n
$$
[x = 1 | z := u\
$$
\n
$$
[x = 1 | z = u\
$$
\n
$$
[x = 1 | z = u\
$$
\n
$$
[x = 1 | z = u\
$$
\n
$$
[x = 1 | z = u\
$$
\n
$$
[x = 1 | z = u\
$$
\n
$$
[x = 1 | z = u\
$$
\n
$$
[x = 1 | z = u\
$$
\n
$$
[x = 1 | z = u\
$$
\n
$$
[x = 1 | z = u\
$$
\n
$$
[x = 1 | z = u\
$$
\n
$$
[x = 1 | z = u\
$$
\n
$$
[x = 1 | z = u\
$$
\n
$$
[x = 1 | z = u\
$$
\n
$$
[x = 1 | z = u\
$$
\n
$$
[x = 1 | z = u\
$$
\n
$$
[x = 1 | z = u\
$$
\n
$$
[x = 1 | z = u\
$$
\n
$$
[x = 1 | z = u\
$$
\n
$$
[x = 1 | z = u\
$$
\n
$$
[x = 1 | z = u\
$$
\n
$$
[x = 1 | z = u\
$$
\n
$$
[x = 1 | z = u\
$$
\n
$$
[x = 1 | z = u\
$$
\n
$$
[x = 1 | z = u\
$$
\n
$$
[x = 1 | z = u\
$$
\n

, #3 . )"] [Ded<sub>2</sub>(x, y, z)  $\stackrel{\text{tex}}{=}$  "  $\rm{Ded}\,2(\#1.$  $, #2.$ , #3 . )"] [Ded<sub>3</sub>(x, y, z, u)  $\stackrel{\text{tex}}{=}$  "  $Ded_3(\#1)$ .  $, #2.$ , #3 .  $, #4.$  $[\cdot]$ [Ded<sub>4</sub>(x, y, z, u)  $\stackrel{\text{tex}}{=}$  "  $Ded_4(\#1.$  $, #2.$ , #3 .  $, #4.$ )"]  $[\mathop{\rm Ded}\nolimits_4^*(x,y,z,u) \stackrel{\rm tex}{=} ``$  $Ded_4^**(\#1.$  $, #2.$ , #3 .  $, #4.$ )"] [Ded<sub>5</sub>(x, y, z)  $\stackrel{\text{tex}}{=}$  "  $Ded_5(\#1)$ .  $, #2.$ , #3 . )"]  $[\text{Ded}_6(p, c, e, b) \stackrel{\text{tex}}{=}$  "  $\mathrm{Ded}\_6(\#1.$  $, #2.$ , #3 .  $, #4.$ )"]  $[\mathrm{Ded}_6^*(\mathsf{p},\mathsf{c},\mathsf{e},\mathsf{b}) \stackrel{\mathrm{tex}}{=}$  "  $Ded_6^**(\#1.$  $, #2.$ , #3 .

, #4. )"]  $[\text{Ded}_7(p) \stackrel{\text{tex}}{=} "$  $Ded_7(\#1.$ )"]  $[\text{Ded}_8(p, b) \stackrel{\text{tex}}{=} "$  $Ded_8(\#1)$ . , #2. )"]  $[\text{Ded}_8^*(p, b) \stackrel{\text{tex}}{=}$  " Ded\_8^ $*(\#1.$  $, #2.$ )"] [Begin b;  $l :$  End;  $p \stackrel{\text{tex}}{=}$  " \newline \makebox [0.1\textwidth]{}%  $\partial$  [b]{0.4\textwidth }{\raggedright \setlength {\parindent }{-0.1\textwidth }%  $\mathcal{O}_1\text{width}$  ||l|{\$ \if \relax \csname lgwprooflinep\endcsname L ? \else \global \advance \lgwproofline by 1 L\ifnum \lgwproofline  $\langle$  10 0\fi \number \lgwproofline  $\langle f$  $\{\}\gtrapprox \{\}\$  \gg  $\{\}\qquad$ \parbox [t]{0.4\textwidth }{\$Begin  $\in$   $\mathbb{ll} {\quad ; } \#1.$ \newline \makebox [0.1\textwidth]{}% \parbox [b]{0.4\textwidth }{\raggedright \setlength {\parindent }{-0.1\textwidth }%  $\mathbf{D}$  [0.1\textwidth  $\left| \frac{1}{\frac{2\pi}{3}}\right|$  $\{\}\g \{\}\q$ \parbox [t]{0.4\textwidth }{\$End  $\in$  \hfill \makebox [0mm][l]{\quad ; } \#3."]  $[Begin b; I: End; p \stackrel{\text{name}}{=} "$ Begin  $\setminus$ , #1.  $; #2.$ : End ; #3."] [Last block line  $a \gg i$ ;  $\stackrel{\text{tex}}{=}$  " \newline \makebox [0.1\textwidth]{}% \parbox [b]{0.4\textwidth }{\raggedright \setlength  ${\partial h}$  {\parindent }{-0.1\textwidth }%  $\mathbf{0.1}\text{ with }||1|\$ 

\if \relax \csname lgwprooflinep\endcsname L ? \else \global \advance \lgwproofline by 1 L\ifnum \lgwproofline  $\langle$ 10 0\fi \number \lgwproofline  $\langle f$  $\{\frac{\}*}{\}$  ${\{\}\gg {\{\$\}\}\quad\quad}$ \parbox [t] $\{0.4\text{width }\}$ {\$#2.  $\infty$  [0mm][l]{\quad ; }}"] [Last block line  $a \gg i$ ;  $\stackrel{\text{name}}{=}$  " Last \ block \ line \,  $\#1$ . \gg  $\#2$ .  $\setminus$  ; "]  $[x \trianglerighteq y \stackrel{\text{tex}}{=} "#1.$  $\sum_{\text{mrd }#2."}$  $[x||y \stackrel{\text{tex}}{=} "#1.$  $\setminus$  #2."] [Prop  $3.2a \stackrel{\text{tex}}{=}$  " Prop $\langle 3.2a" \rangle$ [Prop  $3.2b \stackrel{\text{tex}}{=}$  " Prop $\langle 3.2b" \rangle$ [Prop  $3.2c \stackrel{\text{tex}}{=}$  " Prop $\langle 3.2c" \rangle$ [Prop 3.2d  $\stackrel{\text{tex}}{=}$  " Prop $\langle 3.2d" \rangle$ [Prop  $3.2e_1 \stackrel{\text{tex}}{=}$  " Prop $\langle 3.2e_{-}1" \rangle$ [Prop  $3.2e_2 \stackrel{\text{tex}}{=}$  " Prop $\langle 3.2e.2" \rangle$ [Prop  $3.2e \stackrel{\text{tex}}{=}$  " Prop $\langle 3.2e'' \rangle$ [Prop  $3.2f_1 \stackrel{\text{tex}}{=}$  " Prop $\langle 3.2f_1 \cdot \rangle$ [Prop  $3.2f_2 \stackrel{\text{tex}}{=}$  " Prop $\langle 3.2f.2" \rangle$ 

```
[Prop 3.2f \stackrel{\text{tex}}{=} "
                        Prop\langle 3.2f" \rangle[Prop 3.2g_1 \stackrel{\text{tex}}{=} "
                        Prop\langle 3.2g_1"]
[Prop 3.2g_2 \stackrel{\text{tex}}{=} "
                        Prop\langle 3.2g_22" \rangle[Prop 3.2g \stackrel{\text{tex}}{=} "
                        Prop\langle 3.2g'' \rangle[Prop 3.2h_1 \stackrel{\text{tex}}{=} "
                        Prop\langle 3.2h_1"]
[Prop 3.2h_2 \stackrel{\text{tex}}{=} "
                        Prop\langle 3.2h-2" \rangle[Prop 3.2h \stackrel{\text{tex}}{=} "
                        Prop\langle 3.2h'' \rangle[Prop 3.2i \stackrel{\text{tex}}{=} "
                        Prop\langle 3.2i" \rangle[Prop 3.2i \stackrel{\text{tex}}{=} "
                        Prop\langle 3.2j'' \rangle[Prop 3.2j_1 \stackrel{\text{tex}}{=} "
                        Prop\langle 3.2j_11 \rangle[Prop 3.2j_2 \stackrel{\text{tex}}{=} "
                        Prop\langle 3.2j.2" \rangle[Prop 3.2k \stackrel{\text{tex}}{=} "
                        Prop\langle 3.2k" \rangle[Prop 3.2k_1 \stackrel{\text{tex}}{=} "
                        Prop\langle 3.2k.1" \rangle[Prop 3.2k_2 \stackrel{\text{tex}}{=} "
                        Prop\langle 3.2 \text{k} 2"\rangle[Prop 3.21 \stackrel{\text{tex}}{=} "
                        Prop\langle 3.2l'' \rangle[Prop 3.2l_1 \stackrel{\text{tex}}{=} "
                        Prop\langle 3.2l_11" \rangle
```

```
[Prop 3.2l_2 \stackrel{\text{tex}}{=} "
                         Prop\langle 3.2l.2" \rangle[Prop 3.2m \stackrel{\text{tex}}{=} "
                         Prop\langle 3.2m" \rangle[Prop 3.2m_1 \stackrel{\text{tex}}{=} "
                         Prop\langle 3.2 \text{m} 1^n \rangle[Prop 3.2m_2 \stackrel{\text{tex}}{=} "
                        Prop\langle 3.2m_22^n \rangle[Prop 3.2n \stackrel{\text{tex}}{=} "
                        Prop\langle 3.2n" \rangle[Prop 3.2n_1 \stackrel{\text{tex}}{=} "
                        Prop\langle 3.2n-1" \rangle[Prop 3.2n_2 \stackrel{\text{tex}}{=} "
                        Prop\langle 3.2n_2^n \rangle[Prop 3.2o \stackrel{\text{tex}}{=} "
                         Prop\langle 3.2o" \rangle[Prop 3.4a_1 \stackrel{\text{tex}}{=} "
                         Prop\langle 3.4a_1^n \rangle[Prop 3.4a_2 \stackrel{\text{tex}}{=} "
                         Prop\langle 3.4a_2^{\prime\prime} \rangle[Prop 3.4a \stackrel{\text{tex}}{=} "
                         Prop\langle 3.4a" \rangle[Prop 3.4b \stackrel{\text{tex}}{=} "
                         Prop\langle 3.4b" \rangle[Prop 3.4c_1 \stackrel{\text{tex}}{=} "
                        Prop\langle 3.4c_{-}1" \rangle[Prop 3.4c_2 \stackrel{\text{tex}}{=} "
                        Prop\langle 3.4c.2" \rangle[Prop 3.4c \stackrel{\text{tex}}{=} "
                        Prop\langle 3.4c" \rangle[Prop 3.4d_1 \stackrel{\text{tex}}{=} "
                         Prop\langle 3.4d_1" \rangle
```
[Prop  $3.4d_2 \stackrel{\text{tex}}{=}$  " Prop $\langle 3.4d.2" \rangle$ [Prop 3.4d  $\stackrel{\text{tex}}{=}$  " Prop $\langle 3.4d" \rangle$  $\left[\text{Macrolndent}(x)\right] \stackrel{\text{tex}}{=}$  " \$% \leftskip=1em%  $$#1."$ ]  $\left[\text{Macrolndent}(x)\right]^{\text{name}}$  "  $Macrolndent(\#1.$ )"] [ $Block_1(t, s, c) \stackrel{text}{=}$  "  $Block_1(\#1.$  $, #2.$ , #3. )"]  $[\text{Block}_2(\mathsf{b}) \stackrel{\text{tex}}{=} "$ Block  $2(\#1)$ . )"]  $\big[\rightarrow \stackrel{\text{tex}}{=}$  " \rightarrow "]

### 3.1 Variables

 $\bar{x} \stackrel{\text{tex}}{=}$  "\overline{#1.}"]  $[a \stackrel{..}{=} \overline{a}]$  $\overline{b} = \overline{b}$  $[c \stackrel{.}{=} \overline{c}]$  $[d \stackrel{..}{=} \overline{d}]$  $[e \stackrel{..}{=} \overline{e}]$  $[f = \overline{f}]$  $[g \stackrel{..}{=} \overline{g}]$  $[h = \overline{h}]$  $[i \stackrel{..}{=} \overline{i}]$  $[i \stackrel{.}{=} \overline{i}]$  $[k = \overline{k}]$  $[l = \overline{l}]$  $[m \stackrel{..}{=} \overline{m}]$  $[n \stackrel{..}{=} \overline{n}]$  $[o \doteq \overline{o}]$  $[p \stackrel{..}{=} \overline{p}]$ 

```
[q = \overline{q}][r = \overline{r}][s \stackrel{..}{=} \overline{s}][t = \bar{t}][u \stackrel{..}{=} \overline{u}][v \stackrel{..}{=} \overline{v}][w \stackrel{..}{=} \overline{w}][x \doteq \overline{x}][y \doteq \overline{y}][z \stackrel{..}{=} \overline{z}][a \stackrel{\text{tex}}{=} "\mathcal{a}"
        [b \stackrel{\text{tex}}{=} "\mathbf{b}"
        [c \stackrel{\text{tex}}{=} "\mathcal{c}"
        d \stackrel{\text{tex}}{=} "
\mathcal{d}"
        [e \stackrel{\text{tex}}{=} "\mathcal{e}"
        \iint \stackrel{\text{tex}}{=} "
\mathcal{f}'[g \stackrel{\text{tex}}{=} "\mathcal{g}[h \stackrel{\text{tex}}{=} "\mathcal{h}"
        i \stackrel{\text{tex}}{=} "
\mathcal{ii}"
        [j \stackrel{\text{tex}}{=} "\mathcal{j}"
        [k \stackrel{\text{tex}}{=} "\mathbf{k}"
        \left[l\right]\stackrel{\text{tex}}{=}\n\overset{\text{ex}}{=}\mathcal{I}"
        \lceil m \stackrel{\text{tex}}{=} "\mathrm{m}"]
        [n \stackrel{\text{tex}}{=} "\mathcal{n}"
        \lbrack o \stackrel{\text{tex}}{{\tiny{ex}} "
\mathcal{O}"
        [p \stackrel{\text{tex}}{=} "\mathcal{p}"
```

```
[q \stackrel{\text{tex}}{=} "\mathcal{q}"]
       [r \stackrel{\text{tex}}{=} "\mathcal{r}"]
       [s \stackrel{\text{tex}}{=} "\mathcal{s}"]
       [t \stackrel{\text{tex}}{=} "\mathcal{t}"]
       [u \stackrel{\text{tex}}{=} "\mathbf{u}"]
       [v \stackrel{\text{tex}}{=} "\mathcal{v}"]
       [w \stackrel{\text{tex}}{=} "\mathit{w}"]
       [x \stackrel{\text{tex}}{=} "\mathbf{x}"
       [y \stackrel{\text{tex}}{=} "\mathcal{y}"
       [z \stackrel{\text{tex}}{=} "\mathcal{z}
```
# 4 Priority table

## Priority table

#### Preassociative

[opgave], [base], [bracket ∗ end bracket], [big bracket ∗ end bracket], [ \$ ∗ \$ ],  $[\text{fusion left }[*]|, [x], [y], [z], [[* \bowtie *]], [[* \rightarrow *]], [pyk], [text, [name], [prior], [*], [T],$  $[if(*,*,*)], [[* \stackrel{*}{\Rightarrow} *]], [val], [claim], [\perp], [f(*)], [(*)^{I}], [F], [\underline{0}], [\underline{1}], [\underline{2}], [\underline{3}], [\underline{4}], [\underline{5}], [\underline{6}],$  $[7], [8], [9], [0], [1], [2], [3], [4], [5], [6], [7], [8], [9], [a], [b], [c], [d], [e], [f], [g], [h], [i], [j],$  $[k], [l], [m], [n], [o], [p], [q], [r], [s], [t], [u], [v], [w], [(*, *), *],$  $[\text{array} \{\ast\} * \text{end array}], [1], [c], [r], [\text{empty}], [\langle * | * := * \rangle], [\mathcal{M}(*)], [\mathcal{U}(*)], [\mathcal{U}(*)],$  $[\mathcal{U}^{\mathrm{M}}(*)],$  [apply(\*,\*)], [apply<sub>1</sub>(\*,\*)], [identifier(\*)], [identifier<sub>1</sub>(\*,\*)], [arrayplus(∗, ∗)], [array-remove(∗, ∗, ∗)], [array-put(∗, ∗, ∗, ∗)], [array-add(∗, ∗, ∗, ∗, ∗)],  $[\text{bit}(*,*)], [\text{bit}_1(*,*)], [\text{rack}], [\text{``vector''}], [\text{``bibliography''}], [\text{``dictionary''}],$ ["body"], ["codex"], ["expansion"], ["code"], ["cache"], ["diagnose"], ["pyk"], ["tex"], ["texname"], ["value"], ["message"], ["macro"], ["definition"], ["unpack"], ["claim"], ["priority"], ["lambda"], ["apply"], ["true"], ["if"], ["quote"], ["proclaim"], ["define"], ["introduce"], ["hide"], ["pre"], ["post"],  $[\mathcal{E}(*,*,*)], [\mathcal{E}_2(*,*,*,*,*)], [\mathcal{E}_3(*,*,*,*)], [\mathcal{E}_4(*,*,*,*)], [\textbf{lookup}(*,*,*)],$  $[\text{abstract}(*,*,*,*)], [[*]], [\mathcal{M}(*,*,*)], [\mathcal{M}_2(*,*,*,*)], [\mathcal{M}^*(*,*,*)], [\text{macro}],$  $[s_0], [\mathbf{zip}(*, *)], [\mathbf{assoc}_1(*, *, *)], [(*)^{\mathbf{p}}], [\text{self}], [[* \doteq *]], [[* \doteq *]], [[* \doteq *]],$  $[[* \stackrel{\text{pyk}}{=} *]], [[* \stackrel{\text{tex}}{e} = *]], [[* \stackrel{\text{name}}{=} *]], [\text{Priority table}[*]], [\tilde{\mathcal{M}}_1], [\tilde{\mathcal{M}}_2(*)], [\tilde{\mathcal{M}}_3(*)],$  $[\widetilde{\mathcal{M}}_4(*,*,*,*)], [\widetilde{\mathcal{M}}(*,*,*)], [\widetilde{\mathcal{Q}}(*,*,*)], [\widetilde{\mathcal{Q}}_2(*,*,*)], [\widetilde{\mathcal{Q}}_3(*,*,*,*)], [\widetilde{\mathcal{Q}}^*(*,*,*)],$ 

 $[(*)], [(*)], \text{display}(*), \text{distance}(*), \text{diag}(*], \text{diag}(*), \text{diag}(*), \text{diag$  $[\text{aspect}(*,*,*)], [\langle * \rangle], [\text{tuple}_1(*)], [\text{tuple}_2(*)], [\text{let}_2(*,*)], [\text{let}_1(*,*)],$  $[[* \stackrel{\text{claim}}{=} *]], [\text{checker}], [\text{check(*}, *)], [\text{check2(*,*,*)}], [\text{check3(*,*,*)}],$  $[\text{check}^*(*,*)], [\text{check}_2^*(*,*,*)], [[*]^{\cdot}], [[*]^{-}], [[*]^{\circ}], [\text{msg}], [[*^{\text{msg}}_*]], [\text{<} \text{stmt}>],$  $[\text{stmt}], [[* \stackrel{\text{stmt}}{=} *]], [\text{HeadNil}'], [\text{HeadPair}'], [\text{Transitivity}'], [\bot], [\text{Contra}'], [\text{T}_E'],$  $[L_1], [\underline{\ast}], [A], [\mathcal{B}], [\mathcal{C}], [\mathcal{D}], [\mathcal{E}], [\mathcal{F}], [\mathcal{G}], [\mathcal{H}], [\mathcal{I}], [\mathcal{J}], [\mathcal{K}], [\mathcal{L}], [\mathcal{M}], [\mathcal{N}], [\mathcal{O}], [\mathcal{P}], [\mathcal{Q}],$  $[\mathcal{R}], [\mathcal{S}], [\mathcal{T}], [\mathcal{U}], [\mathcal{V}], [\mathcal{W}], [\mathcal{X}], [\mathcal{Y}], [\mathcal{Z}], [\langle * | * := * \rangle], [\langle * | * := * \rangle], [\emptyset], [\text{Remainder}],$  $[(*)^{\mathbf{v}}],$  [intro(\*,\*,\*,\*)], [intro(\*,\*,\*)], [error(\*,\*)], [error<sub>2</sub>(\*,\*)], [proof(\*,\*,\*)],  $[\text{proof}_2(*, *)], [\mathcal{S}(*, *)], [\mathcal{S}^{\text{I}}(*, *)], [\mathcal{S}^{\text{D}}(*, *)], [\mathcal{S}^{\text{D}}_1(*, *, *)], [\mathcal{S}^{\text{E}}(*, *)], [\mathcal{S}^{\text{E}}_1(*, *, *)],$  $[\mathcal{S}^+(*,*)], [\mathcal{S}^+_1(*,*,*)], [\mathcal{S}^-(*,*)], [\mathcal{S}^-_1(*,*,*)], [\mathcal{S}^*(*,*)], [\mathcal{S}^*_1(*,*,*)],$  $[\mathcal{S}_2^*(*,*,*,*)], [\mathcal{S}^\textcircled{\texttt{}}(*,*)], [\mathcal{S}_1^\textcircled{\texttt{}}(*,*),*)], [\mathcal{S}^\vdash(*,*)], [\mathcal{S}_1^\vdash(*,*,*,*)], [\mathcal{S}^\vdash(*,*)],$  $[\mathcal{S}_1^{\text{L}}(*,*,*,*)], [\mathcal{S}^{\text{i.e.}}(*,*)], [\mathcal{S}_1^{\text{i.e.}}(*,*,*,*,*)], [\mathcal{S}_2^{\text{i.e.}}(*,*,*,*,*,*)], [\mathcal{S}^{\forall}(*,*)],$  $[\mathcal{S}_1^{\forall}(*,*,*,*)], [\mathcal{S}^{\cdot}(*,*)], [\mathcal{S}_1^{\cdot}(*,*,*)], [\mathcal{S}_2^{\cdot}(*,*,*,*)], [\mathcal{T}(*)], [\text{claims}(*,*,*)],$  $[\text{claims}_2(*, *, *)]$ ,  $[\text{}]$ ,  $[\text{proof}]$ ,  $[\text{Lemma} * : *]$ ,  $[\text{Proof of} * : *]$ , [[∗ lemma ∗: ∗]], [[∗ antilemma ∗: ∗]], [[∗ rule ∗: ∗]], [[∗ antirule ∗: ∗]],  $[\text{verifier}], [\mathcal{V}_1(*)], [\mathcal{V}_2(*,*)], [\mathcal{V}_3(*,*,*,*)], [\mathcal{V}_4(*,*)], [\mathcal{V}_5(*,*,*,*)], [\mathcal{V}_6(*,*,*,*)],$  $[\mathcal{V}_7(*,*,*,*)], [\text{Cut}(*,*)], [\text{Head}_{\oplus}(*)], [\text{Tail}_{\oplus}(*)], [\text{rule}(*,*)], [\text{rule}(*,*)],$ [Rule tactic],  $[Plus(*, *)]$ ,  $[[Theory*]$ ,  $[theory_2(*, *)]$ ,  $[theory_3(*, *)]$ ,  $[\text{theory}_4(*,*,*)], [\text{HeadNil}'], [\text{HeadPair}''], [\text{Transitivity}''], [\text{Contra}''], [\text{HeadNil}],$  $[HeadPair], [Transitivity], [Contra], [T<sub>E</sub>], [raged right],$  $[\text{ragged right expansion}], [\text{parm}(*,*,*)], [\text{parm}*(*,*,*)], [\text{inst}(*,*)],$  $[\text{inst}^*(*,*)], [\text{occur}(*,*,*)], [\text{occur}^*(*,*,*)], [\text{unify}(*=*,*)], [\text{unify}^*(*=*,*)],$  $[\text{unify}_2(* = *, *)], [\text{L}_a], [\text{L}_b], [\text{L}_c], [\text{L}_d], [\text{L}_e], [\text{L}_f], [\text{L}_g], [\text{L}_h], [\text{L}_i], [\text{L}_j], [\text{L}_k], [\text{L}_l], [\text{L}_m],$  $[L_n], [L_o], [L_p], [L_q], [L_r], [L_s], [L_t], [L_u], [L_v], [L_w], [L_x], [L_y], [L_z], [L_A], [L_B], [L_C],$  $[L_D], [L_E], [L_F], [L_G], [L_H], [L_I], [L_J], [L_K], [L_L], [L_M], [L_N], [L_O], [L_P], [L_Q], [L_R],$  $[L_S], [L_T], [L_U], [L_V], [L_W], [L_X], [L_Y], [L_Z], [L_?], [Reflexivity], [Reflexivity_1],$  $[Commutativity], [Commutativity_1], [\text{static}\rangle], [\text{tactic}\rangle], [\text{tactic}\rangle], [\text{w}^{\text{tactic}}]$  $[\mathcal{P}^*(*,*,*)], [p_0],$  [conclude<sub>1</sub> $(*,*)]$ , [conclude<sub>2</sub> $(*,*,*)]$ , [conclude<sub>3</sub> $(*,*,*,*)]$ ,  $[\text{conclude}_4(*, *)], [[* \stackrel{\circ}{=} *]], [\text{RootVisible(*)}], [A], [R], [C], [T], [L], [\{*\}], [\bar{*}], [a], [b],$  $[c], [d], [e], [f], [g], [h], [i], [j], [k], [l], [m], [n], [o], [p], [q], [r], [s], [t], [u], [v], [w], [x],$  $[y], [z], [\langle \ast \equiv \ast \, | \, \ast := \ast \rangle], [\langle \ast \equiv^0 \ast \, | \, \ast := \ast \rangle], [\langle \ast \equiv^1 \ast \, | \, \ast := \ast \rangle], [\langle \ast \equiv^* \ast \, | \, \ast := \ast \rangle],$  $[\text{Ded}(*,*)], [\text{Ded}_0(*,*)], [\text{Ded}_1(*,*,*)], [\text{Ded}_2(*,*,*)], [\text{Ded}_3(*,*,*,*)],$  $[\text{Ded}_4(*,*,*,*)], [\text{Ded}_4^*(*,*,*,*)], [\text{Ded}_5(*,*,*)], [\text{Ded}_6(*,*,*,*)],$  $[\text{Ded}_{6}^{*}(*,*,*,*)], [\text{Ded}_{7}(*)], [\text{Ded}_{8}(*,*)], [\text{Ded}_{8}^{*}(*,*)], [\text{S}], [\text{Neg}], [\text{MP}], [\text{Gen}],$ [rule div], [Ded], [S1], [S2], [S3], [S4], [S5], [S6], [S7], [S8], [S9], [S10], [Repetition], [A1'], [A2'], [A4'], [A5'], [Prop 3.2a], [Prop 3.2b], [Prop 3.2c], [Prop 3.2d],  $[Prop\ 3.2e_1], [Prop\ 3.2e_2], [Prop\ 3.2e], [Prop\ 3.2f_1], [Prop\ 3.2f_2], [Prop\ 3.2f],$  $[Prop\ 3.2g_1], [Prop\ 3.2g_2], [Prop\ 3.2g], [Prop\ 3.2h_1], [Prop\ 3.2h_2], [Prop\ 3.2h],$ [Prop 3.2i], [Prop 3.2j<sub>1</sub>], [Prop 3.2j<sub>2</sub>], [Prop 3.2j], [Prop 3.2k<sub>1</sub>], [Prop 3.2k<sub>2</sub>],  $[Prop 3.2k], [Prop 3.2l_1], [Prop 3.2l_2], [Prop 3.2l], [Prop 3.2m_1], [Prop 3.2m_2],$  $[Prop 3.2m], [Prop 3.2n_1], [Prop 3.2n_2], [Prop 3.2n], [Prop 3.2o], [Prop 3.4a_1],$  $[Prop\ 3.4a_2]$ ,  $[Prop\ 3.4a]$ ,  $[Prop\ 3.4b]$ ,  $[Prop\ 3.4c_1]$ ,  $[Prop\ 3.4c_2]$ ,  $[Prop\ 3.4c]$ ,  $[Prop 3.4d_1]$ ,  $[Prop 3.4d_2]$ ,  $[Prop 3.4d]$ ,  $[Block_1(*, **)]$ ,  $[Block_2(*)]$ ; Preassociative [∗ {∗}], [∗/indexintro(∗, ∗, ∗, ∗)], [∗/intro(∗, ∗, ∗)], [∗/bothintro(∗, ∗, ∗, ∗, ∗)],

[∗/nameintro(∗, ∗, ∗, ∗)], [∗ 0 ], [∗[ ∗ ]], [∗[∗→∗]], [∗[∗⇒∗]], [∗0], [∗1], [0b], [∗-color(∗)],  $[*\text{color}*(*)], [ *^H], [ *^T], [ *^U], [ *^h], [ *^t], [ *^s], [ *^c], [ *^d], [ *^{\tilde{\alpha}}], [ *^{\tilde{C}}], [ *^M], [ *^B], [ *^r], [ *^i],$  $[\ast^{\text{d}}], [\ast^{\text{R}}], [\ast^{\text{O}}], [\ast^{\text{1}}], [\ast^{\text{2}}], [\ast^{\text{3}}], [\ast^{\text{4}}], [\ast^{\text{5}}], [\ast^{\text{6}}], [\ast^{\text{7}}], [\ast^{\text{8}}], [\ast^{\text{9}}], [\ast^{\text{P}}], [\ast^{\text{P}}], [\ast^{\text{V}}], [\ast^{\text{C}}], [\ast^{\text{C}}^{\ast}],$ [∗ hide];

#### Preassociative

 $[$ " \* " $], [], [(*)^{\mathbf{t}}], [\text{string}(*) + *], [\text{string}(*) + + *], [$ ∗], [ ∗], [!∗], ["∗], [#∗], [\$∗], [%∗], [&∗], ['∗], [(∗], [)∗], [∗∗], [+∗], [, ∗], [-∗], [.∗], [/∗],  $[0*], [1*], [2*], [3*], [4*], [5*], [6*], [7*], [8*], [9*], [\cdot*], [\cdot*], [\cdot*], [\cdot*], [\cdot*], [\cdot*], [\cdot*],$  $[@*], [A*], [B*], [C*], [D*], [E*], [F*], [G*], [H*], [I*], [J*], [K*], [L*], [M*], [N*],$  $[O*], [P*], [Q*], [R*], [S*], [T*], [U*], [V*], [W*], [X*], [Y*], [Z*], [[*], [\star], [\star], [\star],$ [ ∗], ['∗], [a∗], [b∗], [c∗], [d∗], [e∗], [f∗], [g∗], [h∗], [i∗], [j∗], [k∗], [l∗], [m∗], [n∗], [o∗], [p∗], [q∗], [r∗], [s∗], [t∗], [u∗], [v∗], [w∗], [x∗], [y∗], [z∗], [{∗], [|∗], [}∗], [˜∗], [Preassociative ∗; ∗], [Postassociative ∗; ∗], [[∗], ∗], [priority ∗ end], [newline ∗], [macro newline ∗], [MacroIndent(∗)]; Preassociative [∗ ' ∗], [∗ ' ∗]; Preassociative  $[*']$ ; Preassociative  $[* \cdot *],[* \cdot_0 *];$ Preassociative  $[* + *], [{* + 0 *}], [{* + 1 *}], [{* - *}], [{* - 0 *}], [{* - 1 *}];$ Preassociative [∗ ∪ {∗}], [∗ ∪ ∗], [∗\{∗}]; Postassociative  $[* \ldots *], (* \ldots *],[* \ldots *],[* \ldots *],[* + 2* *],[* \ldots *],[* + 2* *];$ Postassociative [∗, ∗]; Preassociative  $[\ast \stackrel{B}{\approx} \ast], [\ast \stackrel{C}{\approx} \ast], [\ast \stackrel{P}{\approx} \ast], [\ast \approx \ast], [\ast = \ast], [\ast \stackrel{+}{\to} \ast], [\ast \stackrel{t}{=} \ast], [\ast \stackrel{r}{=} \ast], [\ast \stackrel{r}{=} \ast],$  $[* \in \{*\},[* \subseteq_T *],[* \stackrel{\mathcal{I}}{=} *],[* \stackrel{s}{=}*],[* \text{ free in } *],[* \text{ free in}^* *],[* \text{ free for } * \text{ in } *],$  $[* \text{ free for}^* * \text{ in } *],[* \in_{c} *],[* < *],[* < *],[* \leq' *],[* = *],[* \neq *,],[* \text{var}],$  $[*\#^0*], [*\#^1*], [*\#^**];$ Preassociative [¬∗]; Preassociative  $[* \wedge *],[* \wedge *],[* \wedge *],[* \wedge_* *];$ Preassociative  $[* \vee *],[* \parallel *],[* \vee *];$ Preassociative [∃∗: ∗], [∀∗: ∗], [∀obj∗: ∗]; Postassociative  $[* \Rightarrow *], [*\Rightarrow *], [*\Leftrightarrow *];$ Postassociative [∗ : ∗], [∗ spy ∗], [∗!∗];

```
Preassociative
[∗
      ∗
      ∗
          ];
Preassociative
[\lambda *.*], [\Lambda *.*], [\Lambda *], [if * then * else *], [let * = * in *]; [let * = * in *];
Preassociative
[∗#∗];
Preassociative
[*^{\mathsf{T}}],[*^{\rhd}],[*^{\mathsf{V}}],[*^+],[*^-],[*^*];Preassociative
[*\mathbb{Q} *], (*\mathbb{D} *], (*\mathbb{D} *], (*\gg*], (*\mathbb{D} *];Postassociative
[* \vdash *], [* \vdash *], [* \t i.e. *];Preassociative
[∀∗: ∗], [Π∗: ∗];
Postassociative
[∗ ⊕ ∗];
Postassociative
[∗; ∗];
Preassociative
[∗ proves ∗];
Preassociative
[* \textbf{ proof of } * : *], [\textbf{Line} * : * \gg *; *], [\textbf{Last line} * \gg * \Box],[\text{Line}* : \text{Premise} \gg *, *], [\text{Line}* : \text{Side-condition} \gg *, *], [\text{Arbitrary} \gg *, *],[Local \gg * = *, *], [Begin *, * : End; *], [Last block line * \gg *;],[Arbitrary \gg *, *];Postassociative
[∗ | ∗];
Postassociative
[* , *], [* | * ];
Preassociative
[*\&*], [-];
Preassociative
[∗\\∗], [∗ linebreak[4] ∗], [∗\\∗], [∗k∗]; End table
```